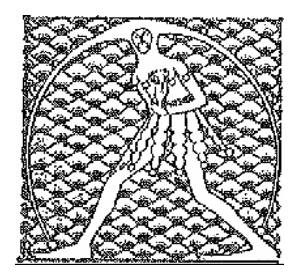

**GILDA** NAZIONALE

DEGLI INSEGNANTI

Federazione GILDA UNAMS

## COMUNICATO STAMPA

## **DDL SCUOLA, GILDA: "OK CAMERA E' GRAVE STRAPPO CON MONDO DELLA SCUOLA"**

"Oggi si è consumato uno strappo pesante tra la casta politica, rappresentata dal Pd, e tutto il mondo della scuola". Così Rino Di Meglio, coordinatore nazionale della Gilda degli Insegnanti, commenta l'approvazione del ddl scuola alla Camera dei Deputati.

"La rapidità con cui l'aula di Montecitorio ha dato il via libera al disegno di legge dimostra la volontà di Renzi di mostrare i muscoli e di arrivare a una prova di forza. Ma la partita – avverte Di Meglio – non finisce qui perché la battaglia proseguirà al Senato. La Gilda degli Insegnanti non si arrende e andrà avanti con la mobilitazione, mettendo in campo tutti i metodi di lotta consentiti dalla legge. Questa riforma è un attentato alla scuola pubblica statale e alla libertà di insegnamento sancita dalla Costituzione e – conclude il coordinatore della Gilda – noi non arretreremo di un passo".

Roma, 20 maggio 2015

UFFICIO STAMPA GILDA INSEGNANTI